## How to use NMHDECAY SLHA

NMHDECAY SLHA.f is based on one single Fortran code that does not need to be linked with any other code. It needs data files in order to check against negative Higgs searches at LEP in the numerous channels discussed before. These data files are available in the directory LEPCON, that can be downloaded from the NMHDECAY home page. Note that the directory LEPCON has to be situated in the same directory that contains the executable NMHDECAY code.

NMHDECAY SLHA uses an input file slhainp.dat, a version of which is downloaded automatically with the Fortran code. This sample file appears in Table 1 below. Several comments on its contents are in order:

a) "BLOCK MODSEL" contains the entry 3 (corresponding to the choice of the particle content) with switch 1, as attributed to the NMSSM in hep-ph/0311123.

b) "BLOCK SMINPUTS" contains important Standard Model parameters.

- 1. First, there is the inverse electromagnetic coupling constant at the scale 0, which is that required for the computations of the decay widths into two (on-shell) photons.
- 2. Second, various Higgs couplings are defined in terms of  $M_Z$ ,  $\alpha_s(M_Z)$ ,  $M_W$  and  $G_F$ , which means an on shell scheme is implicitly being used in order to define the electroweak parameters.

 $M_Z$ ,  $\alpha_s(M_Z)$  and  $G_F$  are input as part of "BLOCK SMIN-PUTS", whereas the numerical value of  $M_W = 80.42$  GeV is defined in the subroutine INPUT, that reads also the input file

slhainp.dat. (Part of the corresponding code is copied from pyslha.f, with thanks to P. Skands.)

- 3. Third, as part of this block we input the running  $b$  quark mass  $m_b(m_b)$ , the top quark pole mass and  $m_{\tau}$ .
- 4. In addition, NMHDECAY needs the (pole) quark masses  $m_s$ and  $m_c$ , as well as the CKM matrix elements  $V_{us}$ ,  $V_{cb}$  and  $V_{ub}$ . The numerical values of these five parameters are defined in the subroutine INPUT. (For convenience, they are printed out in the output file spectr.dat, see below.)

c) "BLOCK MINPAR" contains only the switch 3 with the input value for  $\tan \beta$  specified.

d) "BLOCK EXTPAR" contains inputs for the Susy and soft-Susy-breaking parameters. Needed generalizations of the SLHA conventions appear. The new entries are:

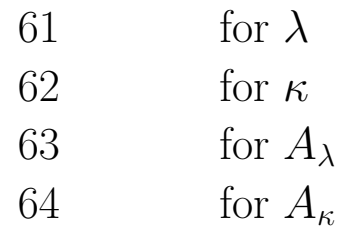

Note that the entry 23  $(\mu)$  is used for the effective  $\mu$  parameter,  $\mu_{\text{eff}} = \lambda \langle S \rangle$ , in the NMSSM. It should also be noted that neither the entry  $3 \ (M_3)$ , nor the slepton entries (all generations) nor the squark entries for the first and second generations are actually used; these are included for future use only.

The two output files of NMHDECAY\_SLHA are spectr.dat and decay.dat. The contents of spectr.dat are as follows: a)"BLOCK SPINFO" is followed by warnings (switch 3) if any of the constraints described in section 4 are violated. This segment of the output also displays error messages (switch 4) if any of the

Higgs, stop or sbottom states have a negative mass squared. No spectrum output is produced in this case.

b)"BLOCK SMINPUTS" is followed by a printout of the Standard Model input parameters. The numerical values for  $M_W$ ,  $m_s$ ,  $m_c$ ,  $V_{us}$ ,  $V_{cb}$  and  $V_{ub}$ , that have no SLHA numbers, appear in lines subsequent to " $#$  SMINPUTS Beyond SLHA".

c)"BLOCK MINPAR" is followed by a printout of the value of  $\tan \beta$  and "BLOCK EXTPAR" is followed by a printout of the important Susy and soft-Susy-breaking parameters.

d) The masses for the Higgs particles, the neutralinos and the charginos appear in the output following "BLOCK MASS". There, one finds several essential NMSSM generalizations of the SLHA conventions. The new entries, with proposed PDG codes, are

> 45 for the third CP-even Higgs boson, 37 for the second CP-odd Higgs boson, 1000045 for the fifth neutralino.

The Higgs mixings in the CP-even sector follow "BLOCK HIG-MIX" and those in the CP-odd sector follow "BLOCK AMIX". Both segments of the output contain NMSSM generalizations of the SLHA conventions, that are required in order to parameterize the mixing in the enlarged Higgs sector. The meaning of the matrix elements  $S_{ij}$  (i, j = 1, 2, 3) and  $P'_{ij}$  (i, j = 1, 2) is as follows.

• According to the SLHA conventions the Higgs states  $H_u$ ,  $H_d$ are denoted by  $H_2$ ,  $H_1$ , respectively. (Inside the Fortran code the Higgs states  $H_u$ ,  $H_d$  are denoted by  $H_1$ ,  $H_2$ , which is of no relevance for the SLHA output.) Hence, for the purpose of the SLHA output, the bare CP-even Higgs states are numbered by  $S_i^{bare} = (H_{dR}, H_{uR}, S_R)$  (R refers to the real component of the field). If  $h_i$  are the mass eigenstates (ordered in mass), the convention is  $h_i = S_{ij} S_j^{bare}$ <sup>o</sup>bare<br>j

• In the CP-odd sector the bare Higgs fields are  $H_{uI}$ ,  $H_{dI}$ ,  $S_I$ (I for imaginary component). Again, for the purpose of the SLHA output, the bare CP-odd Higgs states are denoted by  $H_{uI} = H_{2I}$ ,  $H_{dI} = H_{1I}$ . The mass eigenstates are  $a_i$  (ordered in mass,  $i = 1, 2$  and the Goldstone mode  $\tilde{G}$ . Then the elements of  $P'_{ij}$  are defined as

$$
H_{1I} = \sin \beta (P'_{11}a_1 + P'_{21}a_2) + \cos \beta \tilde{G} ,
$$
  
\n
$$
H_{2I} = \cos \beta (P'_{11}a_1 + P'_{21}a_2) - \sin \beta \tilde{G} ,
$$
  
\n
$$
S_I = P'_{12}a_1 + P'_{22}a_2 .
$$

e) "BLOCK NMIX" is followed by a printout of the obvious generalization of the  $4 \times 4$  MSSM neutralino mixing matrix to the  $5 \times 5$ NMSSM neutralino mixing matrix (with real entries); "BLOCK UMIX" and "BLOCK VMIX" are followed by printouts of the  $U$ and  $V$  matrices as defined in the MSSM.

The output file decay.dat respects the SLHA conventions for the Decay file (at present we consider two particle final states only), using the above generalizations of the PDG codes both for the decaying particle and the final states.

# INPUT FILE FOR NMHDECAY # BASED ON SUSY LES HOUCHES ACCORD, MODIFIED FOR THE NMSSM # IN EXTPAR: LINES 61-64: NMSSM YUKAWA COUPLINGS AND TRILIN. SOFT TERMS BLOCK MODSEL 1 # NMSSM PARTICLE CONTENT BLOCK SMINPUTS 137.036 # ALPHA\_EM^-1(0) 1.16639D-5 # GF 0.12 # ALPHA\_S(MZ) 91.187 # MZ 4.24 # MB(MB), RUNNING B QUARK MASS 175. # TOP QUARK POLE MASS 1.7771 # MTAU BLOCK MINPAR 5. # TANBETA BLOCK EXTPAR 5.D2 # M1 1.D3 # M2 3.D3 # M3 1.5D3 # ATOP 1.5D3 # ABOT 1.5D3 # ATAU 180. # MU 1.D3 # LEFT SELECTRON 32 1.D3 # LEFT SMUON<br>33 1.D3 # LEFT STAU # LEFT STAU 1.D3 # RIGHT SELECTRON 1.D3 # RIGHT SMUON 1.D3 # RIGHT STAU 1.D3 # LEFT 1ST GEN. SQUARKS 1.D3 # LEFT 2ND GEN. SQUARKS 1.D3 # LEFT 3RD GEN. SQUARKS 1.D3 # RIGHT U-SQUARKS 1.D3 # RIGHT C-SQUARKS 1.D3 # RIGHT T-SQUARKS 1.D3 # RIGHT D-SQUARKS 1.D3 # RIGHT S-SQUARKS 1.D3 # RIGHT B-SQUARKS .3D0 # LAMBDA .3D0 # KAPPA 200. # A\_LAMBDA

Table 1: Sample slhainp.dat file.

0.0 # A\_KAPPA

# NMHDECAY OUTPUT IN SLHA FORMAT # Info about spectrum calculator INFO # Program information<br>NMHDECAY # spectrum calculator 1 NMHDECAY # spectrum calculator<br>2 1.0 # version number 1.0 # version number # Input parameters BLOCK MODSEL 3 1 # NMSSM PARTICLE CONTENT BLOCK SMINPUTS 1 1.37036000E+02 # ALPHA\_EM^-1 2 1.16639000E-05 # GF  $3$  1.20000000E-01 # ALPHA\_S(MZ)<br>4 9.11870000E+01 # MZ 4 9.11870000E+01 # MZ<br>5 4.24000000E+00 # MB(MB) 4.24000000E+00<br>1.75000000E+02 6 1.75000000E+02 # MTOP (POLE MASS) 1.77710000E+00 # SMINPUTS Beyond SLHA: # MW: 0.80419998E+02 # MS: 0.19000000E+00 # MC: 0.16100000E+01<br># VUS: 0.22200000E+0 # VUS: 0.22200000E+00 # VCB: 0.41000000E-01 0.36000000E-02 BLOCK MINPAR<br>3 5. 3 5.00000000E+00 # TANBETA BLOCK EXTPAR<br>1 5. 5.00000000E+02 # M1 2 1.00000000E+03 # M2<br>3 3.00000000E+03 # M3 3 3.00000000E+03 # M3<br>11 1.50000000E+03 # ATOP 11 1.50000000E+03 # ATOP<br>12 1.50000000E+03 # ABOTTOM 12 1.50000000E+03 # ABOT<br>13 1.50000000E+03 # ATAU 13 1.50000000E+03 # AT 23 1.80000000E+02 # MU<br>33 1.00000000E+03 # LEFT STAU 33 1.00000000E+03 # LEFT STAU 36 1.00000000E+03<br>43 1.00000000E+03 43 1.00000000E+03 # LEFT 3RD GEN. SQUARKS 46 1.00000000E+03 # RIGHT T-SQUARKS # RIGHT B-SQUARKS 61 3.00000000E-01 # LAMBDA<br>62 3.00000000E-01 # KAPPA 62 3.00000000E-01 # KAPPA<br>63 2.00000000E+02 # A\_LAMBDA 2.00000000E+02 # A\_LAMBD.<br>0.00000000E+00 # A\_KAPPA 64 0.00000000E+00 BLOCK MASS # Mass spectrum # PDG Code mass particle 25 1.16846074E+02 # lightest neutral scalar 35 3.56992549E+02 # second neutral scalar 45 5.91262232E+02 # third neutral scalar # lightest pseudoscalar 46 5.87728592E+02 # second pseudoscalar 37 5.90689358E+02 # charged Higgs 1000022 1.66456703E+02 # neutralino(1) 1000023 -1.85971845E+02<br>1000025 3.67762262E+02 1000025 3.67762262E+02 # neutralino(3) 5.04634098E+02 1000045 1.00711878E+03 # neutralino(5) 1000024 1.76259627E+02 # chargino(1) 1.00710838E+03

Table 2: Sample spectr.dat file (page 1)

# 3\*3 Higgs mixing BLOCK HIGMIX 1 1  $-1.27439162E-01$  # S\_(1,1)<br>1 2  $-3.16459888E-02$  # S\_(1,2) 1 2  $-3.16459888E-02$  # S\_(1,2)<br>1 3  $-9.91341410E-01$  # S\_(1,3) 1 3  $-9.91341410E-01$  # S<sub>\_</sub>(1,3)<br>2 1  $-2.01786540E-01$  # S\_(2,1) 2 1 -2.01786540E-01 # S\_(2,1)<br>2 2 -9.77760593E-01 # S\_(2,2)<br>2 3 5.71525690E-02 # S\_(2,3)  $2 \quad 2 \quad -9.77760593E-01$ <br>  $2 \quad 3 \quad 5 \quad 71525690E-02$ 2 3 5.71525690E-02 # S\_(2,3)<br>3 1 9.71103214E-01 # S\_(3,1) 3 1 9.71103214E-01 # S\_(3,1)  $3 \quad 2 \quad -2.07322828E-01 \quad # S_-(3,2)$ <br> $3 \quad 3 \quad -1.18219256E-01 \quad # S_-(3,3)$  $-1.18219256E-01$ # 2\*2 Pseudoscalar Higgs mixing BLOCK AMIX 1 1  $-2.37324844E-02$  # P'\_(1,1)<br>
1 2  $-9.99718345E-01$  # P'\_(1,2)<br>
2 1 9.99718345E-01 # P'\_(2,1)<br>
2 2  $-2.37324844E-02$  # P'\_(2,2) 1 2 -9.99718345E-01<br>2 1 9.99718345E-01 9.99718345E-01 2 2 -2.37324844E-02 # Gaugino-Higgsino mixing BLOCK NMIX  $\overline{\textbf{\textit{#}}}$  5\*5 Neutralino Mixing Matrix<br>1 1 1 1.05202671E-01 # N\_(1,1)  $1.05202671E-01$  # N\_(1,1)<br>-7.87589631E-02 # N\_(1,2) 1 2  $-7.87589631E-02$  # N\_(1,2)<br>1 3 6.92565025E-01 # N\_(1,3) 1 3 6.92565025E-01 #  $N_-(1,3)$ <br>1 4 -6.93980327E-01 #  $N_-(1,4)$  $\begin{array}{cccc} 1 & 4 & -6.93980327E-01 & \# \text{ N}_-(1,4) \\ 1 & 5 & 1.46541512E-01 & \# \text{ N}_-(1,5) \\ 2 & 1 & -3.48143940E-02 & \# \text{ N}_-(2,1) \end{array}$ 1.46541512E-01 2 1  $-3.48143940E-02$  # N\_(2,1)<br>2 2 3.76738427E-02 # N\_(2,2) 2 2 3.76738427E-02 # N\_(2,2)<br>2 3 7.01102969E-01 # N\_(2,3) 2 3 7.01102969E-01<br>2 4 7.06807991E-01 2 4 7.06807991E-01 # N\_(2,4)<br>2 5 7.90299289E-02 # N\_(2,5)<br>3 1 9.93510538E-01 # N\_(3,1) 2 5 7.90299289E-02<br>3 1 9.93510538E-01  $3 \quad 1 \qquad 9.93510538E-01 \quad # \quad N_{(3,1)}$ <br> $3 \quad 2 \qquad 1.73884449E-02 \quad # \quad N_{(3,2)}$ 1.73884449E-02 3 3 -5.24484443E-02 # N\_(3,3)<br>3 4 9.87396900E-02 # N\_(3,4)<br>3 5 1.15796113E-02 # N\_(3,5) 3 4 9.87396900E-02<br>3 5 1.15796113E-02 3 5 1.15796113E-02 # N\_(3,5)<br>4 1 -2.45218320E-02 # N\_(4,1) 4 1  $-2.45218320E-02$  # N<sub>\_</sub>(4,1)<br>4 2 9.59570918E-03 # N\_(4,2)  $4$  2 9.59570918E-03 # N\_(4,2)<br>4 3 -1.58479313E-01 # N\_(4,3) 4 3 -1.58479313E-01 # N\_(4,3)<br>4 4 4.52366830E-02 # N\_(4,4)<br>4 5 9.85973910E-01 # N\_(4,5) 4 4 4.52366830E-02<br>4 5 9.85973910E-01  $4 \quad 5 \quad 9.85973910E-01 \quad # \ N_-(4,5)$ <br>  $5 \quad 1 \quad -7.47306864E-03 \quad # \ N_-(5,1)$  $-7.47306864E-03$ 5 2 9.95983570E-01 # N\_(5,2)<br>5 3 3.06884365E-02 # N\_(5,3)<br>5 4 -8.37728195E-02 # N\_(5,4) 5 3 3.06884365E-02<br>5 4 -8.37728195E-02  $5 \quad 4 \quad -8.37728195E-02 \quad # N_{-}(5,4)$ <br>  $5 \quad 5 \quad -1.10280322E-03 \quad # N_{-}(5,5)$  $-1.10280322E-03$ BLOCK UMIX # Chargino U Mixing Matrix<br>1 1 4.31428408E-02 # U\_(1,1)<br>1 2 -9.99068914E-01 # U\_(1,2)  $1 \quad 1 \quad 4.31428408E-02$ <br>  $1 \quad 2 \quad -9.99068914E-01$  $-9.99068914E-01$  #  $U(1,2)$ <br> $9.99068914E-01$  #  $U(2,1)$ 2 1 9.99068914E-01 2 2 4.31428408E-02 # U\_(2,2) BLOCK VMIX # Chargino V Mixing Matrix<br>1 1 1.18343118E-01 #  $V_-(1,1)$  $1.18343118E-01$  #  $V(1,1)$ <br>-9.92972762E-01 #  $V(1,2)$ <br>9.92972762E-01 #  $V(2,1)$  $1 2 -9.92972762E-01$ <br>2 1 9.92972762E-01 2 1 9.92972762E-01 #  $V_-(2,1)$ <br>2 2 1.18343118E-01 #  $V_-(2,2)$ 1.18343118E-01

Table 3: Sample spectr.dat file (page 2)

|                            |                | # HIGGS BRANCHING RATIOS IN SLHA FORMAT |  |                |                       |  |                                 |  |                                            |  |  |  |
|----------------------------|----------------|-----------------------------------------|--|----------------|-----------------------|--|---------------------------------|--|--------------------------------------------|--|--|--|
| # Info about decay package |                |                                         |  |                |                       |  |                                 |  |                                            |  |  |  |
|                            |                | <b>BLOCK DCINFO</b>                     |  |                | # Program information |  |                                 |  |                                            |  |  |  |
|                            | $\mathbf{1}$   | NMHDECAY                                |  |                | # Decay package       |  |                                 |  |                                            |  |  |  |
|                            | $\overline{2}$ | 1.0                                     |  |                | # Version number      |  |                                 |  |                                            |  |  |  |
| #                          |                | <b>PDG</b>                              |  |                | Width                 |  |                                 |  |                                            |  |  |  |
|                            | DECAY          | 25                                      |  |                | 2.30614187E-02        |  | # Lightest neutral Higgs scalar |  |                                            |  |  |  |
|                            |                | 8.68293526E-03                          |  | $\overline{2}$ | 21                    |  | 21                              |  | # $BR(H_1 \rightarrow gluon gluon)$        |  |  |  |
|                            |                | 3.93016339E-05                          |  | $\overline{2}$ | 13                    |  | $-13$                           |  | $# BR(H_1 \rightarrow muon muon)$          |  |  |  |
|                            |                | 1.11026200E-02                          |  | $\overline{2}$ | 15                    |  | $-15$                           |  | # $BR(H_1 \rightarrow tau tau)$            |  |  |  |
|                            |                | 7.00339694E-05                          |  | $\overline{2}$ | 3                     |  | -3                              |  | # $BR(H_1 \rightarrow s$ sbar)             |  |  |  |
|                            |                | 6.02581831E-03                          |  | $\overline{2}$ | 4                     |  | $-4$                            |  | # $BR(H_1 \rightarrow c \text{ char})$     |  |  |  |
|                            |                | 1.21190255E-01                          |  | $\overline{2}$ | 5                     |  | $-5$                            |  | # $BR(H_1 \rightarrow b \text{ bbar})$     |  |  |  |
|                            |                | 0.00000000E+00                          |  | $\overline{2}$ | $\,6$                 |  | $-6$                            |  | # $BR(H_1 \rightarrow t \tbar)$            |  |  |  |
|                            |                | 1.23849483E-02                          |  | $\overline{2}$ | 24                    |  | $-24$                           |  | # $BR(H_1 \rightarrow W^+ W^-)$            |  |  |  |
|                            |                | 9.95108414E-04                          |  | $\overline{2}$ | 23                    |  | 23                              |  | # $BR(H_1 \rightarrow Z Z)$                |  |  |  |
|                            |                | 3.09060615E-04                          |  | $\overline{2}$ | 22                    |  | 22                              |  | # $BR(H_1 \rightarrow \text{gamma gamma})$ |  |  |  |
|                            |                | 1.18608507E-04                          |  | $\overline{2}$ | 23                    |  | 22                              |  | # $BR(H_1 \rightarrow Z$ gamma)            |  |  |  |
|                            |                | 8.39081310E-01                          |  | $\overline{2}$ | 36                    |  | 36                              |  | # $BR(H_1 \rightarrow A_1 A_1)$            |  |  |  |
|                            |                | 0.00000000E+00                          |  | $\overline{2}$ | 36                    |  | 46                              |  | # $BR(H_1 \rightarrow A_1 A_2)$            |  |  |  |
|                            |                | 0.0000000E+00                           |  | $\overline{2}$ | 46                    |  | 46                              |  | # $BR(H_1 \rightarrow A_2 A_2)$            |  |  |  |
|                            |                | 0.0000000E+00                           |  | $\overline{2}$ | 23                    |  | 36                              |  | # $BR(H_1 \rightarrow A_1 Z)$              |  |  |  |
|                            |                | 0.00000000E+00                          |  | $\overline{2}$ | 1000022               |  | 1000022                         |  | # $BR(H_1 \rightarrow neu_1 neu_1)$        |  |  |  |
|                            |                | 0.00000000E+00                          |  | $\overline{2}$ | 1000022               |  | 1000023                         |  | # $BR(H_1 \rightarrow neu_1 neu_2)$        |  |  |  |
|                            |                | 0.00000000E+00                          |  | $\overline{2}$ | 1000022               |  | 1000025                         |  | # $BR(H_1 \rightarrow neu_1 neu_3)$        |  |  |  |
|                            |                | 0.00000000E+00                          |  | $\overline{2}$ | 1000022               |  | 1000035                         |  | # $BR(H_1 \rightarrow neu_1 neu_4)$        |  |  |  |
|                            |                | 0.0000000E+00                           |  | $\overline{2}$ | 1000022               |  | 1000045                         |  | # $BR(H_1 \rightarrow neu_1 neu_5)$        |  |  |  |
|                            |                | 0.0000000E+00                           |  | $\overline{2}$ | 1000023               |  | 1000023                         |  | # $BR(H_1 \rightarrow neu_2 neu_2)$        |  |  |  |
|                            |                | 0.00000000E+00                          |  | $\overline{2}$ | 1000023               |  | 1000025                         |  | # $BR(H_1 \rightarrow neu_2 neu_3)$        |  |  |  |
|                            |                | 0.00000000E+00                          |  | $\overline{2}$ | 1000023               |  | 1000035                         |  | # $BR(H_1 \rightarrow neu_2 neu_4)$        |  |  |  |
|                            |                | 0.0000000E+00                           |  | $\overline{2}$ | 1000023               |  | 1000045                         |  | # $BR(H_1 \rightarrow neu_2 neu_5)$        |  |  |  |
|                            |                | 0.0000000E+00                           |  | $\overline{2}$ | 1000025               |  | 1000025                         |  | # $BR(H_1 \rightarrow neu_3 neu_3)$        |  |  |  |
|                            |                | 0.0000000E+00                           |  | $\overline{2}$ | 1000025               |  | 1000035                         |  | # $BR(H_1 \rightarrow neu_3 neu_4)$        |  |  |  |
|                            |                | 0.0000000E+00                           |  | $\overline{2}$ | 1000025               |  | 1000045                         |  | # $BR(H_1 \rightarrow neu_3 neu_5)$        |  |  |  |
|                            |                | 0.0000000E+00                           |  | $\overline{2}$ | 1000035               |  | 1000035                         |  | # $BR(H_1 \rightarrow neu_4 neu_4)$        |  |  |  |
|                            |                | 0.00000000E+00                          |  | $\overline{2}$ | 1000035               |  | 1000045                         |  | # $BR(H_1 \rightarrow neu_4 neu_5)$        |  |  |  |
|                            |                | 0.00000000E+00                          |  | $\overline{2}$ | 1000045               |  | 1000045                         |  | # $BR(H_1 \rightarrow neu_5 neu_5)$        |  |  |  |
|                            |                | 0.00000000E+00                          |  | $\overline{2}$ | 1000024               |  | $-1000024$                      |  | # $BR(H_1 \rightarrow cha_1 cha_1)$        |  |  |  |
|                            |                | 0.0000000E+00                           |  | $\overline{2}$ | 1000024               |  | $-1000037$                      |  | # $BR(H_1 \rightarrow cha_1 cha_2)$        |  |  |  |
|                            |                | 0.00000000E+00                          |  | $\overline{2}$ | 1000037               |  | $-1000037$                      |  | # $BR(H_1 \rightarrow cha_2 cha_2)$        |  |  |  |

Table 4: Sample decay.dat file (page 1)